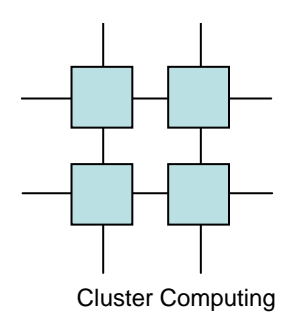

#### Performing experiments in Computing

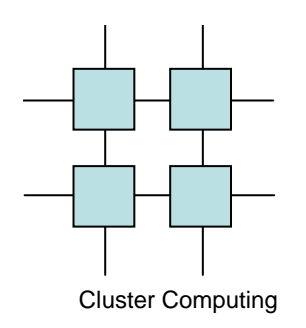

#### Purpose

- The target for much computer science is to provide the required result faster
	- and the state of the state Algorithmic improvements are measured in O
	- – Experimental CS uses time, page faults, cache misses, etc
- In this class performance is all important and we measure in wall clock time

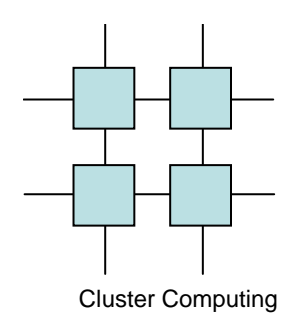

## How

- Use wall clock CPU time is easy to get down
- Consider your timing resolution
	- – In this class wall-clock with seconds will do just fine

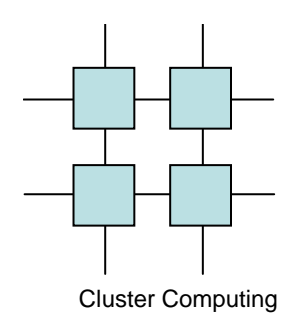

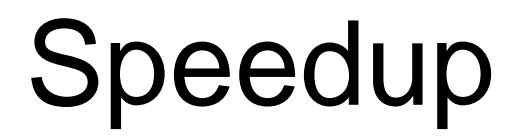

- Take a given problem an measure its runtime on a single CPU
- Measure the runtime of your parallel version

• 
$$
Specdup = t_{seq}/t_{par}
$$

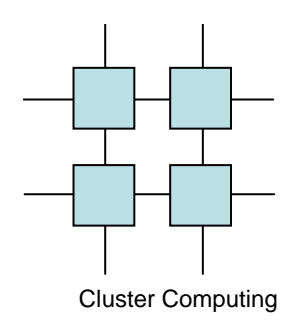

## CPU Utilization

- How effectively are we using the extra CPUs
- Important metric
- $\bullet\,$  Utilization = (N $_{\rm CPU}$ \*t $_{\rm seq}$ )/t $_{\rm par}$

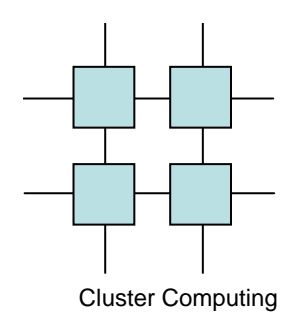

#### Gustavson

- Sometimes speedup is not the real mark–
	- Rather we wish to solve larger problems in the same time
- Harder since we need to know the exact complexity of the algorithm

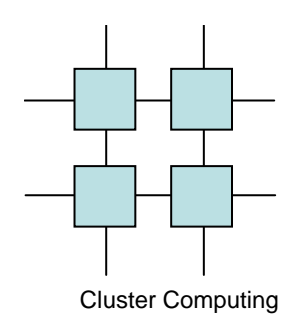

# **Cheating**

- Do not do this
	- – Compare your parallel version on 1 CPU with your parallel version on N CPUs and call it speedup
	- – Use a better algorithm for your parallel version than your sequential version
		- The reverse is OK
	- and the state of the state Cheat with problem sizes
		- Like using SP and compare to DP